# Contact Details

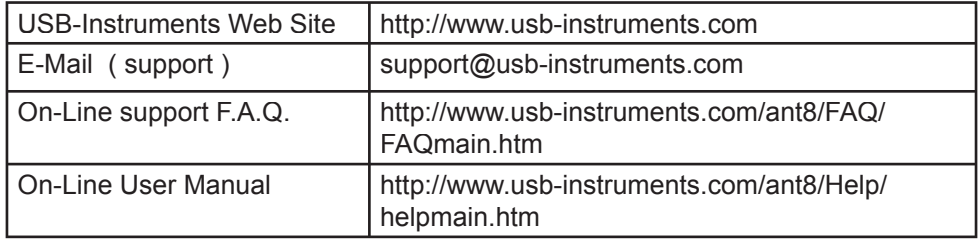

In the event of a hardware problem, please contact the distributor where you purchased the product.

## Disclaimer

While every precaution has been taken in the preparation of this document, the publisher and the author assume no responsibility for errors or omissions, or for damages resulting from the use of information contained in this document or from the use of programs and source code that may accompany it. In no event shall the publisher and the author be liable for any loss of profit or any other commercial damage caused or alleged to have been caused directly or indirectly by this document.

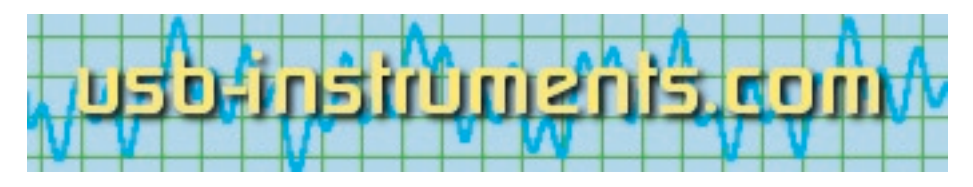

# Ant8 Getting Started Guide

The Ant8 logic analyzer is compact, easy to use, powerful, and inexpensive.

#### **KEY FEATURES -**

- \* Ultra-portable fits in a pocket.
- \* Powered from USB port no additional power supply required
- \* 8 Channels, 3072 samples deep
- \* 500MHz sampling speed
- \* Applications run on any recent version of Windows
- \* Inexpensive
- \* Simple or Complex triggering
- \* Software upgradeable
- \* View captured traces on the display of your PC

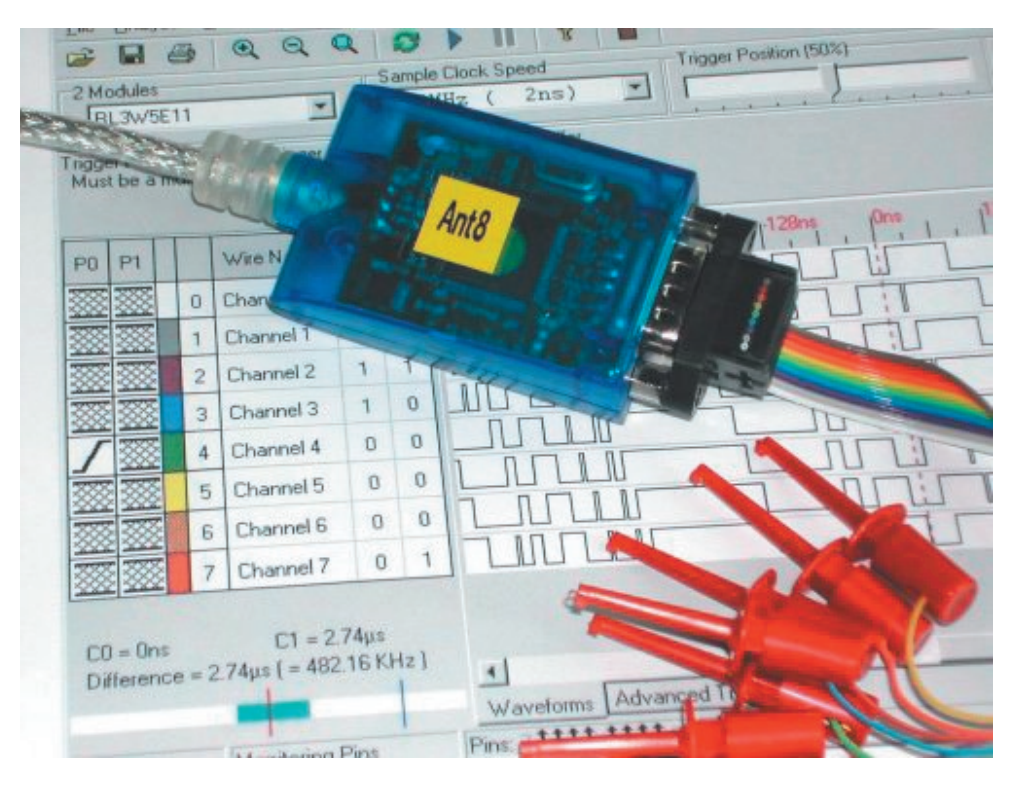

### Specifications ...

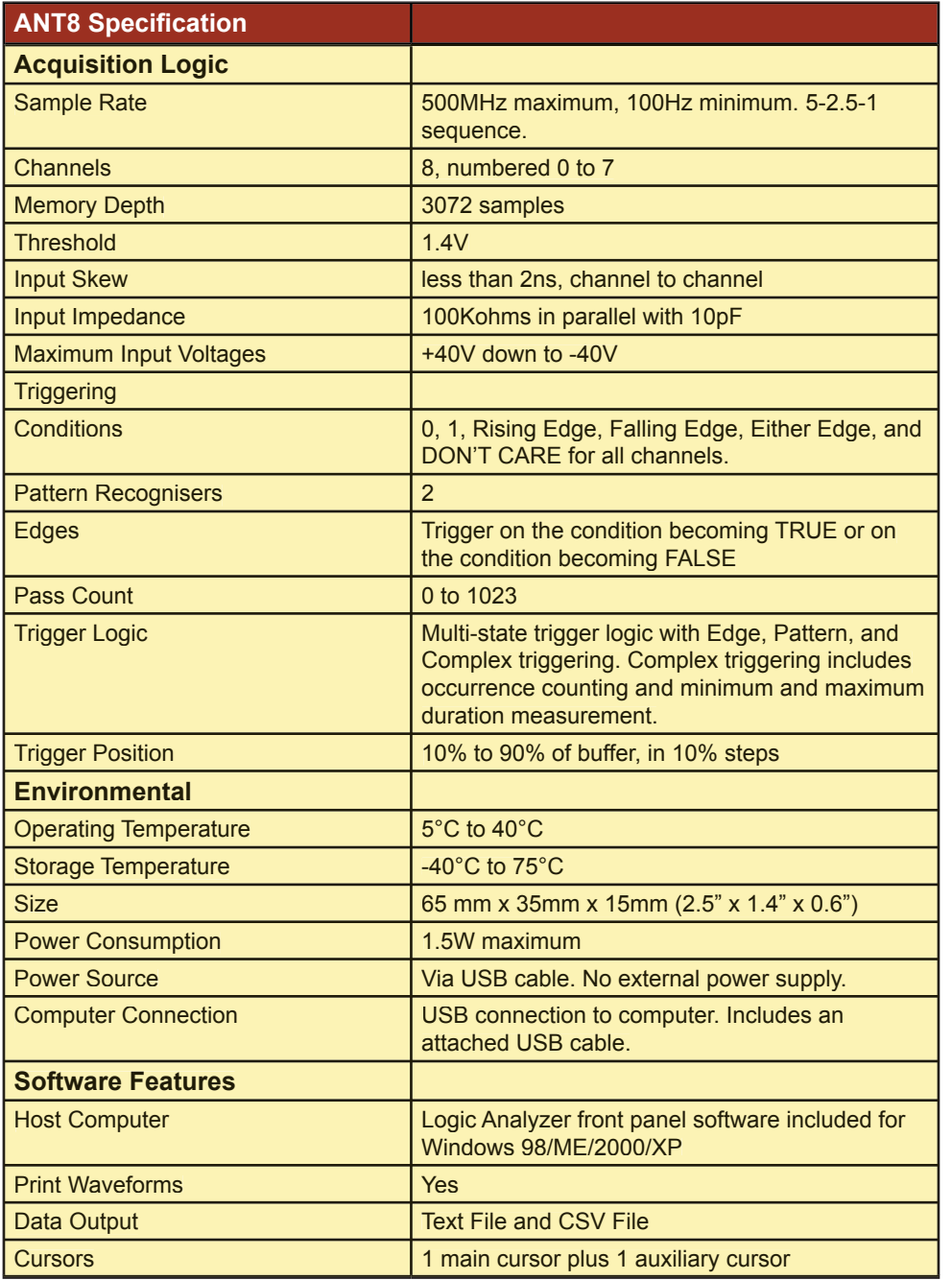

## Installing the software and USB Drivers

The Ant8 software and USB drivers are provided on the enclosed CD. Please insert the CD into the CD-ROM drive of the host PC *before* attaching the Ant8 USB cable for the first time. After a few seconds the following menu will appear. Click on "View the User manual and Installation Guide" first and review the Software and USB Driver installation proceedures in the Getting Started section. Then click on "Install the Ant8 Software" to start the software installation process and follow the instructions on the screen.

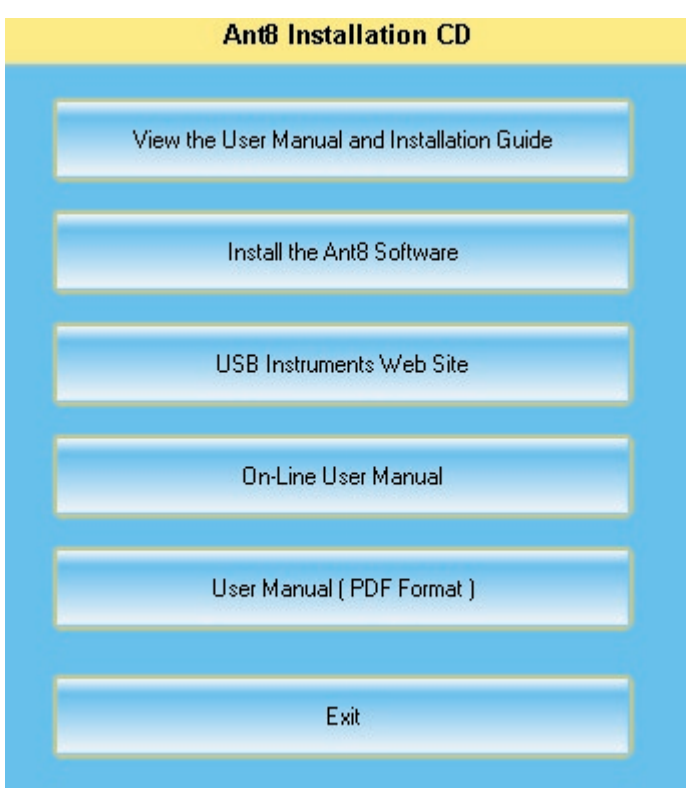

After the software has been installed, plug the instrument directly into the USB port of the host PC or into a self-powered USB hub. This will initiate the USB driver installation procedure ( refer to the USB Driver installation guide in the Getting Started section of the User Manual ).

NOTE : *The Ant8 requires and operating current of ~ 250mA and so cannot be plugged into a bus-powered USB hub.*